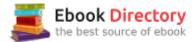

# The book was found

# **Logic Pro X For Dummies**

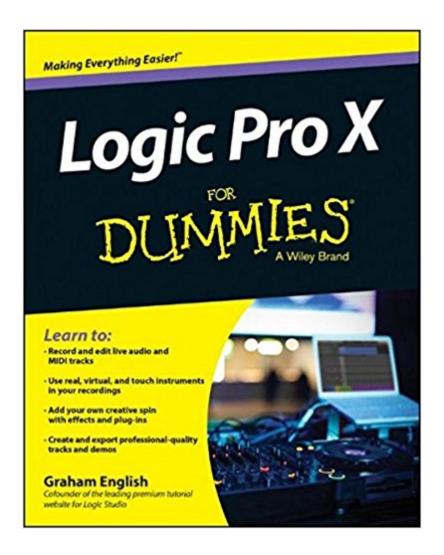

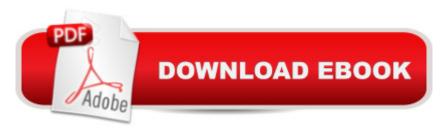

# **Synopsis**

Crank your sound up to X with Apple's premier recording software and Logic Pro X For Dummies! Apple's Logic Pro X levels the playing field, making high-quality studio recordings accessible for any musician. It's a professional-level tool with a user-friendly interface and loads of new features to keep you more organized so you can focus on creating rather than computing. Record live audio and MIDI tracks and edit faster with the new Mixer. Create your own drum kit, or work with the native virtual session drummer. Add flavor to your sound with new Pedalboard stompboxes, and fine-tune it all with Flex Pitch. You'll let loose with Logic Pro X and let your creativity flow with help from For Dummies. Written by veteran music and audio professional Graham English, Logic Pro X For Dummies jumps right in to using Apple's high-end recording software so you can focus on doing what you do bestâ "making music. From navigating the user interface to working with real and virtual instruments, recording tracks, editing audio, adding plug-ins, and everything in between, you'll learn how to turn your musical inspiration into a fully-engineered and mastered demo. Shows you how to create a project, record live audio and MIDI tracks, import video, and mix songs like a pro Covers editing audio and adding effects and plug-ins to achieve your ideal sound Walks you through the entire audio engineering process from mix-down to mastering and exporting your final cut Includes information on how to use iPad and its touch interface to create amazing sound. If you're serious about your sound, Logic Pro X For Dummies is your ultimate guide to achieving the quality you've been dreaming of and turning the volume up on all your musical endeavors.

## **Book Information**

Series: For Dummies

Paperback: 384 pages

Publisher: For Dummies; 1 edition (August 11, 2014)

Language: English

ISBN-10: 1118875044

ISBN-13: 978-1118875049

Product Dimensions: 7.4 x 0.8 x 9.3 inches

Shipping Weight: 1.2 pounds (View shipping rates and policies)

Average Customer Review: 4.1 out of 5 stars 72 customer reviews

Best Sellers Rank: #55,332 in Books (See Top 100 in Books) #18 in Books > Arts & Photography

> Music > Recording & Sound #21 in Books > Arts & Photography > Music > Theory,

Composition & Performance > Composition

# **Customer Reviews**

Learn to: Record and edit live audio and MIDI tracks Use real, virtual, and touch instruments in your recordings Add your own creative spin with effects and plug-ins Create and export professional-quality tracks and demos Produce audio like the pros with this complete, easy guide Want to create great recordings with Logic Pro X but donâ ™t know where to begin? Fear not! Logic Pro X For Dummies provides all the details you need to produce great sounds from start to finish. Use this comprehensive guide to find out how to create projects, record and edit live audio and MIDI tracks, work with effects, mix songs, and much more! Think like a pro â "get started with Logic Pro X by setting up your computer, connecting hardware, and starting your first project Go digital â " dig into the basics of digital audio, including audio file types, 24-bit recording, working with MIDI devices, and much more Virtually perfect â " make music with virtual instruments, work with the Ultrabeat interface, use virtual vintage instruments, and conduct a virtual orchestra Dive into the details â " work with tracks and beat map MIDI regions, create folder tracks, edit audio, use flex pitch for tuning, and dive deeper to create super sounds Mix, master, and share â " understand all the important mixing concepts, master final tracks, and share your music on iTunes® Open the book and find: Tips to start using Logic Pro quickly to produce great sounds A complete overview of Logic Pro projects Tricks on using smart controls and key commands The lowdown on virtual instruments and Ultrabeat Info on producing sounds with great effects Everything you need to beat map MIDI regions Tricks to help with audio editing and tuning How to control signal flow and adjust track EQ

Graham English is the cofounder of logicstudiotraining.com, the leading premium tutorial website for learning Logic Pro. Graham is an experienced writer, instructor, and entertainer and has been a music and audio professional for more than twenty-five years.

Indispensable! I've been recording with Logic Pro X for some time, and I wish I'd had this book from Day One. It's the clearest, most accessible book of its kind that I've found. My only wish is that the illustrations were larger and in color... but of course that would make for an expensive book. (Also the author has a subscriber-based website with videos that complement the book beautifully.)For someone starting with Logic, I can't imagine a more useful tool in print. Even if you've been at it for awhile as I have, Logic is so deep that it's easy to overlook useful functions and form bad habits. BTW this book is also available as an e-book, which is great for search on my iPad. Still I like pulling my paper copy out. It's all hi-lited and marked up--I call it my studio bible.

I've been Logic Certified and have purchased every book on logic over the past 10 years, and this is the best book on Logic Pro X to date. It's more in depth and quite more fun to read. There are many take aways and Graham does a great job demonstrating areas of Logic Pro X that are vague to figure out on your own in the App. What's great about this book is it's easy to find what you're looking for, and when you find it, there's real depth in explanation. Chapter 10, "Playing Virtual Vintage Instruments" is great. Graham covered in detail how to use Vintage B3, Clav, Electric Piano and the AMAZING Retro Synth. I tweaked a lot of my settings and my tracks sound a lot better with just a few of the tips he's written. Graham did a great job on the book, and the bonus material downloads on Logicstudiotraining.com are sweet! Looking forward to learning more from Graham!

Always nice to have another prospective on logic I have more detailed ones as well. I was hoping for more explanation in the piano roll because I am a professional musician who has used notation since a kid. I just very much dislike the cheap paper and photos in the book, it's like your trying to understand detail on a bad old fashioned xerox copy in school. That's the publishers fault. I think the author did a very good job

This is what I was looking for; not too complicated and also has a chapter on orchestral instruments. So many of the books these days only concern themselves with electronic and rock instruments (and I understand that) because that is what's popular these days, but for the rest of us we should be given some information on handling the rest of the orchestra and it's relation to the software and how to modify them.

This book is so easy to read and I am learning so much about Logic Pro X. I keep it at arms length reach while I'm working with Logic Pro X. I've learned so many things that I didn't even realize that Logic was capable of and the tips are so helpful. AND it's not in a techie over my head language.

### Very informative

I found this book to be a valuable reference in my own music production. I often go back to it for tips and reference. It's a great read and easy to understand. Graham focuses on the fundamentals and offers keen insight on how to approach using Logic Pro X. Again, this book is highly recommended for music producers and home studio hobbyists no matter what level or skill set you may be at.

Applying and studying Logic Pro X for Dummies will certainly help your music get to the next level.

Excellent book for dummies like me. Assumes you know nothing about Logic Pro (which is me!) and walks you step by step through the program. Also lots of details to help folks who are a bit more advanced than beginners. I would have given 5 stars if the book had better quality pictures.

#### Download to continue reading...

Logic Pro X 10.3 - Apple Pro Training Series: Professional Music Production Logic Pro X 10.1: Apple Pro Training Series: Professional Music Production Mixing and Mastering with Pro Tools 11 (Quick Pro Guides) (Quick Pro Guides (Hal Leonard)) Mixing and Mastering with Pro Tools (Music Pro Guides) (Quick Pro Guides) Logic Pro X For Dummies Simplified Apple iPad Pro Manual: Understanding and maximizing the full functionality of your iPad Pro Tablets - 100% made simple user guide manual for seniors and dummies. Golf: Golf At 60: A Complete Beginners Guide for Senior Golfers to Take Care of Health, Fitness & Play Golf Like a Pro (Golf, Golf Swing, Golf For Dummies, ... Golf Etiquettes, Golf like a pro, Golfer) Love and Logic Magic: When Kids Drain Your Energy (Parenting with Love and Logic) Symbolic Logic and the Game of Logic Gre-Lsat Logic Workbook (Gre-Lsat Logic Workbook, 2nd ed) Logic: Propositional Logic (Quickstudy: Academic) Introduction to Logic Circuits & Logic Design with VHDL Introduction to Logic Circuits & Logic Design with Verilog Modern Logic: A Text in Elementary Symbolic Logic Three Philosophical Works: Theoretical Knowledge & Inductive Inference, Popular Lectures on Logic, and Logic, Philosophy & Psychoanalysis Socratic Logic: A Logic Text using Socratic Method, Platonic Questions, and Aristotelian Principles, Edition 3.1 Introduction to Logic: Propositional Logic, Revised Edition (3rd Edition) Critical Thinking: Decision Making with Smarter Intuition and Logic! (Critical Thinking, Decision Making, Logic, Intuition) Logic Pro 9: Audio and Music Production Creative Sequencing Techniques for Music Production: A Practical Guide to Pro Tools, Logic, Digital Performer, and Cubase

Contact Us

DMCA

Privacy

FAQ & Help